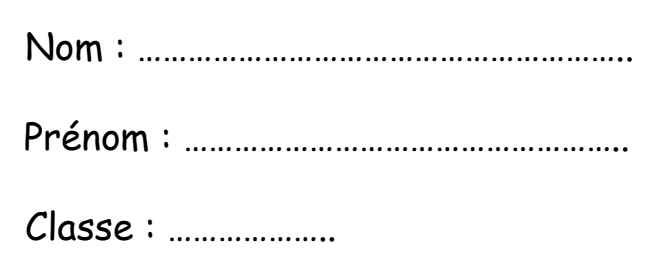

# **Livret E.M.I n°3**

# **Je découvre et j'apprends à utiliser une encyclopédie en ligne…**

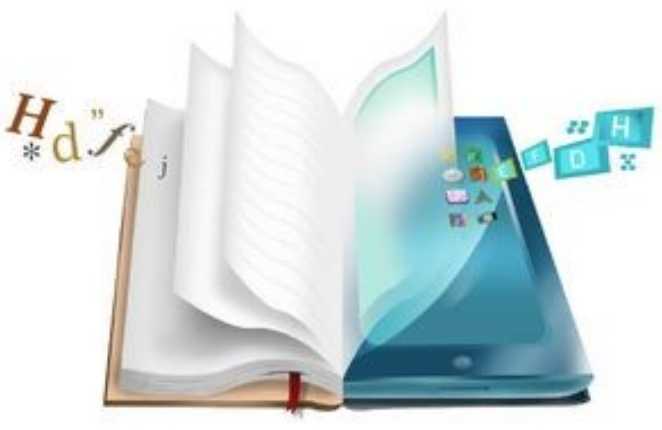

© Crystal Eye Studio/shutterstock.com

# **Sommaire :**

- **1-** Qu'est-ce q'une encyclopédie ?
- **2-** J'explore et je compare 3 encyclopédies en ligne...
- **3-** Je cherche des informations dans l'encyclopédie **et l'UNIVERSALIS**

**4-** Peut - on utiliser tous les documents trouvés dans les encyclopédies ou sur internet librement pour faire un exposé ?

**Année 2023-2024**

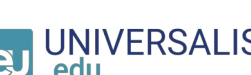

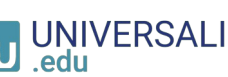

# **Partie 1 : Qu'est-ce q'une encyclopédie ?**

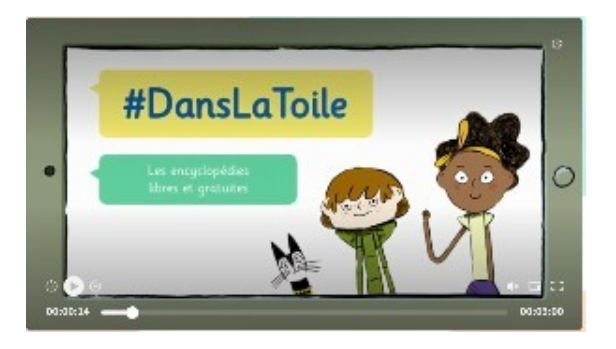

Vidéo "**Les encyclopédies libres et gratuites**" extraite du site Lumni.fr

Nom de l'auteur : *Nathalie Dargent*

### **1- Définition :**

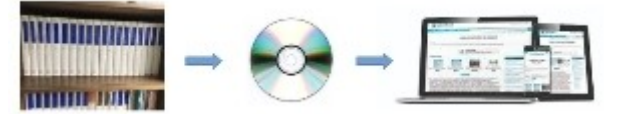

Une encylopédie est un ............................................ (livre, site web) qui apporte des ................................................. et des connaissances sur tous les sujets. Elle est plus complète qu'un dictionnaire.

# **2- Quelles sont les encyclopédies que je peux utiliser ?**

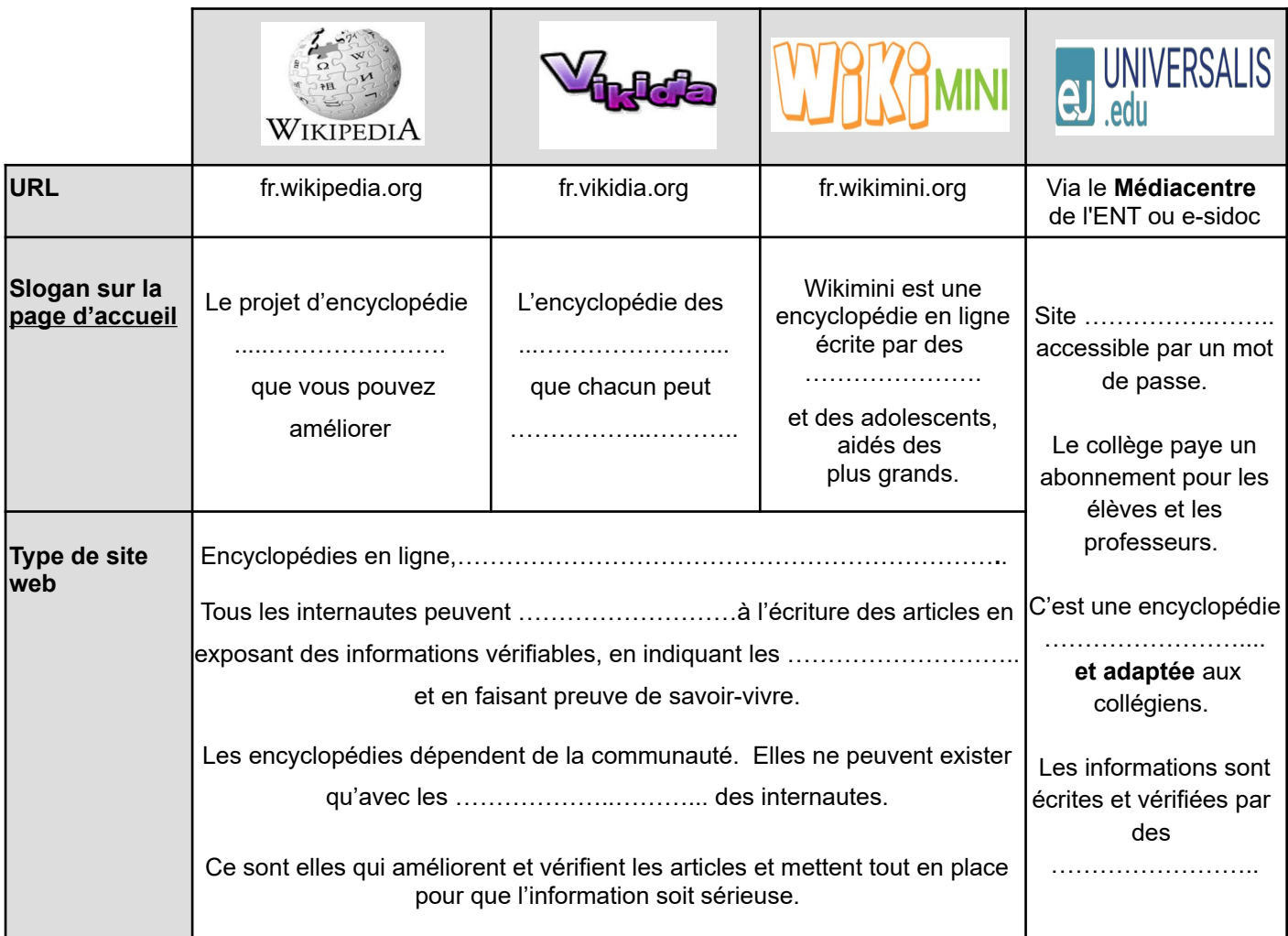

# **Partie 2 : J'explore et je compare 3 encyclopédies en ligne...**

**Exercice 1** : Ouvrez la page d'accueil des trois encyclopédies gratuites : Wikipédia, Vikidia et Wikimini et répondez aux questions suivantes **en faisant des phrases** :

Indiquez la date, le jour où vous avez fait l'exercice : …………… / …………… / 2024

#### **Dans Wikipédia :**

1- A quelle date fut créée l'encyclopédie Wikipédia et comment s'appellent les créateurs ?

…………………………………………………………………………………………………………………………………….

2- Combien d'articles y a t-il à ce jour dans Wikipédia France ?

…………………………………………………………………………………………………………………………………..

#### **Dans Vikidia :**

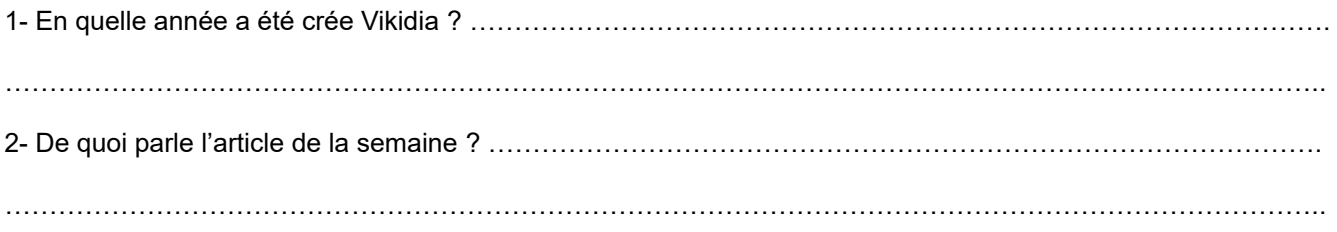

#### **Dans Wikimini :**

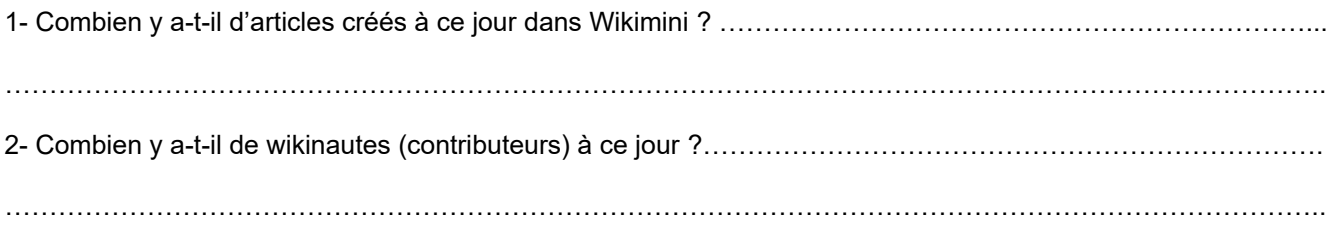

 **Exercice n°2** : Ouvrez l'article sur **Antonio Vivaldi** dans les trois encyclopédies gratuites : Wikipédia, Vikidia et Wikimini et répondez aux questions suivantes :

Dans quelle encyclopédie :

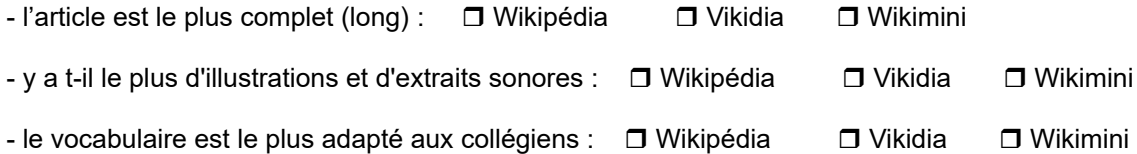

En conclusion, quelle encyclopédie utiliseriez-vous pour démarrer une recherche documentaire ?

Classez les de 1 à 3 :

......... Wikipédia .......Vikidia .......Wikimini

#### **VERSALIS Partie 3 : Je cherche des informations dans l'encyclopédie**

Connectez vous à l'ENT, cliquez sur le menu "Ressources" puis sur "Médiacentre" et enfin sur Universalis Edu. Cliquez sur le "niveau intermédiaire"pour faire vos recherches.

Répondez aux questions suivantes en **rédigeant tes réponses** (phrases simples) :

### **1 - Antonio Vivaldi**

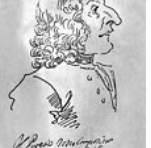

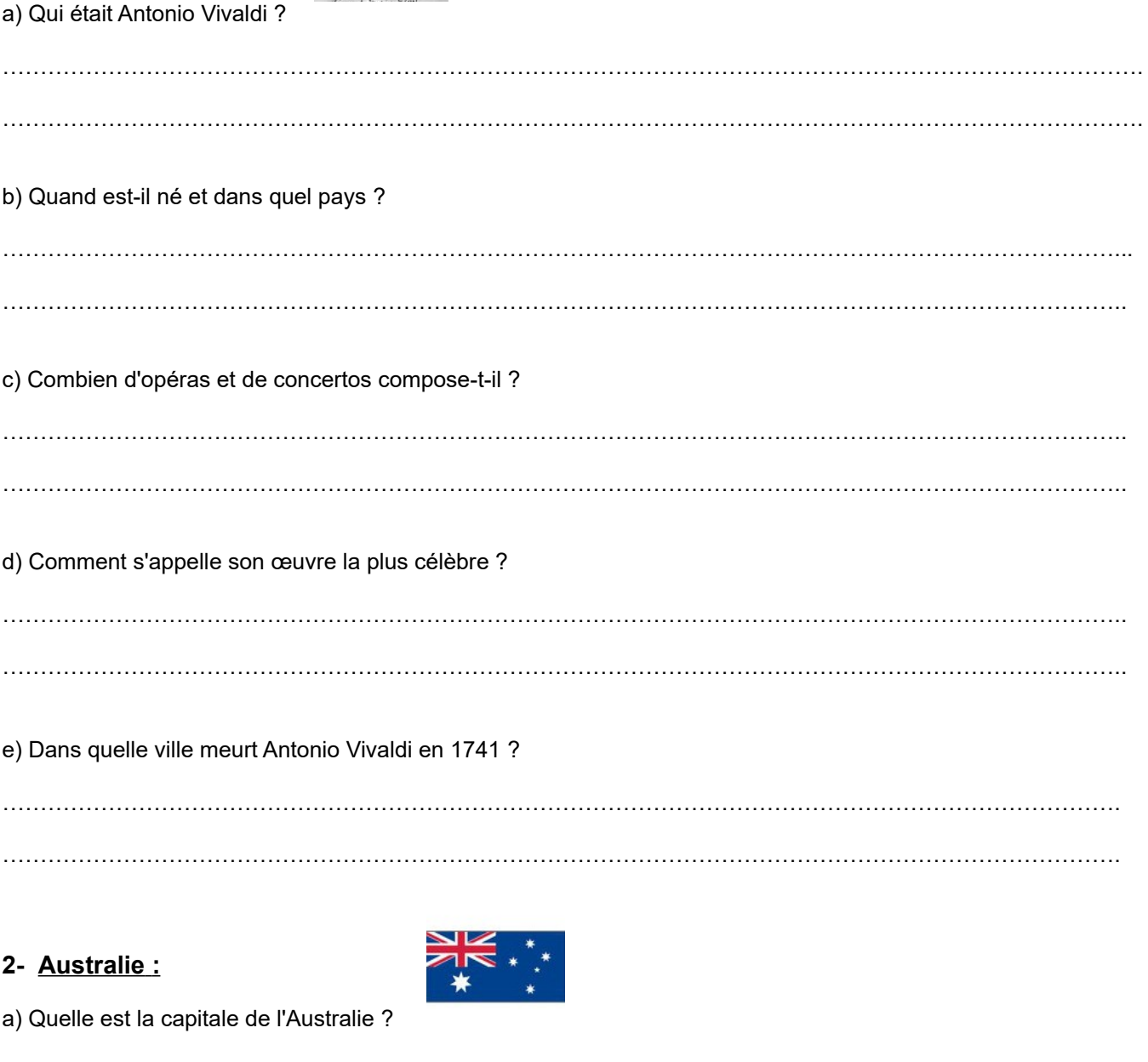

b) Après avoir observé la carte de situation, citez 5 pays qui entourent l'Australie ? …………………………………………………………………………………………………………………………………... …………………………………………………………………………………………………………………………………... …………………………………………………………………………………………………………………………………...

…………………………………………………………………………………………………………………………………...

……………………………………………………………………………………………………………………………………

c) Depuis combien de temps les Aborigènes vivent en Australie ?

d) Citez trois espèces d'animaux uniques qui vivent en Australie ? 

## 3- Téléphone

a) Quelle est l'étymologie (origine) du mot « Téléphone » ? (dans la rubrique « le saviez-vous ? »)

b) En quelle année a été inventé le téléphone ? 

c) En 1900, le téléphone avait-il des touches ? Expliquez la méthode pour appeler une personne.

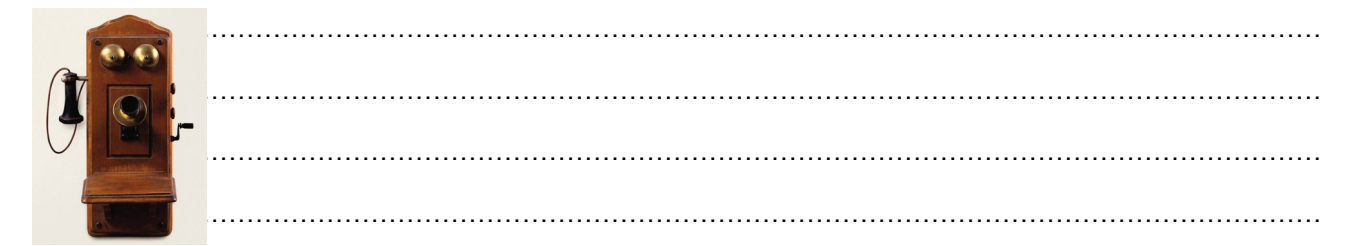

## 4 - Aardvark

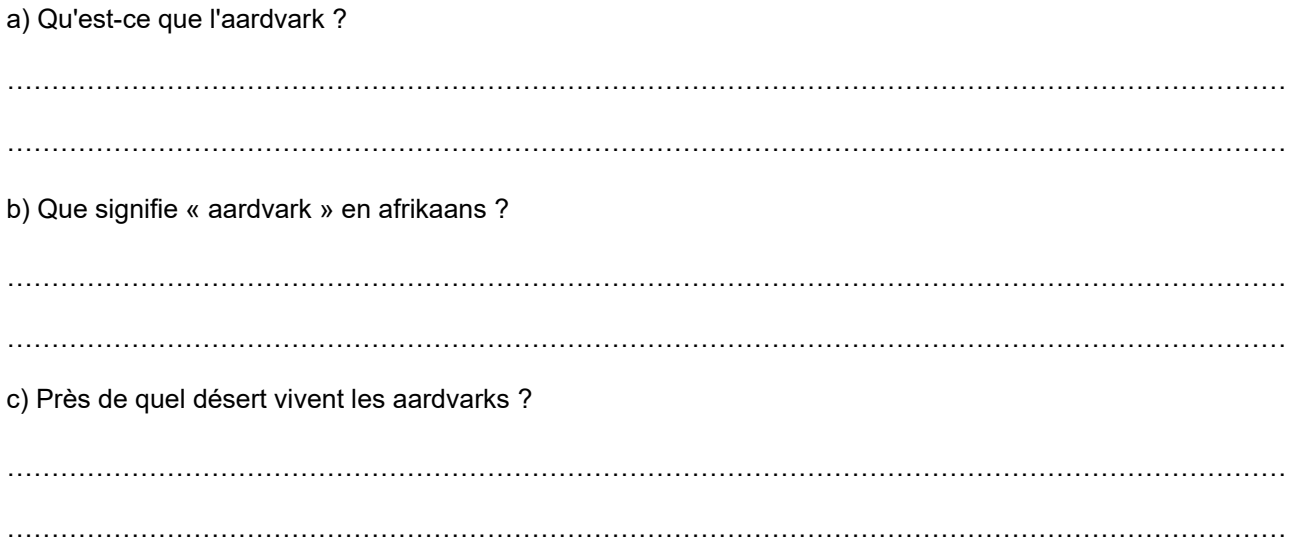

# **Partie 4 : Peut - on utiliser tous les documents trouvés dans les encyclopédies ou sur internet librement pour faire un exposé ?**

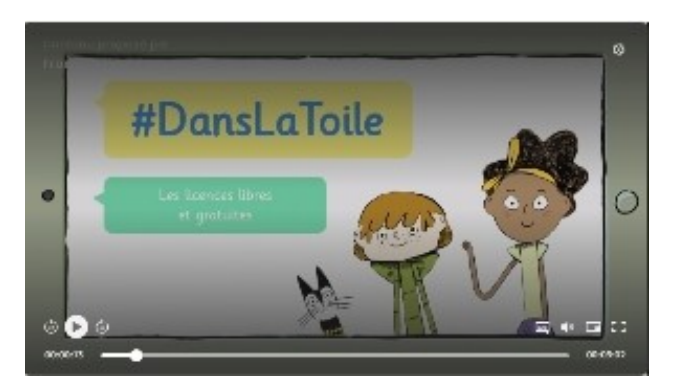

Vidéo "**Les licences libres et gratuites**" extraite du site Lumni.fr

Nom de l'auteur : *Nathalie Dargent*

Sur la toile, on trouve des documents (ou oeuvres) sous forme de texte, image, son ou vidéo que l'on peut "**copier-coller**" ou enregistrer facilement et les utiliser dans un exposé ou sur le web. C'est pratique mais est-ce vraiment honnête ? A-t-on respecté l'auteur ?

**Exercice** : Cherchez et recopiez la définition d"**oeuvre libre**" ou "**document libre**" dans l'encyclopédie Vikidia.

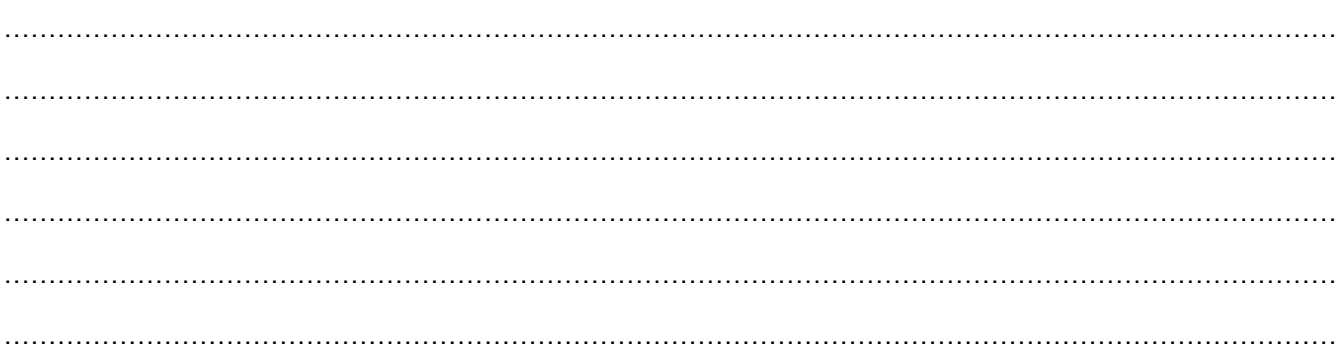

**Cocher les affirmations vraies après la lecture de la définition de « l'oeuvre libre » ou « document libre ».**

Pour utiliser les informations d'un document :

- $\mathbb{Q}$
- $\Box$  il n'est pas obligatoire de citer l'auteur.
- $\Box$  ie dois citer l'auteur, sauf si le document est libre.
- $\Box$  je dois citer l'auteur dans tous les cas.
- $\mathbb{Q}$
- $\Box$  il n'est pas obligatoire de demander l'autorisation à l'auteur.
- $\Box$  je dois demander l'autorisation à l'auteur, sauf si le document est libre.
- $\Box$  je dois demander l'autorisation à l'auteur dans tous les cas.

Certaines œuvres ne peuvent pas être utilisées librement. Elles sont protégées par

le ………………………………………………... . Il faut payer l'auteur, un peu comme on paye nos places pour aller voir un film au cinéma.

**Parfois, les auteurs acceptent qu'on utilise leurs œuvres mais sous certaines conditions.** 

Ils utilisent alors des …………………………………………………………... Un logo est alors ajouté à l'œuvre pour informer l'utilisateur sur l'usage qu'il peut faire de cette œuvre (droit ou interdiction) : la réutiliser, la modifier ou encore la partager….

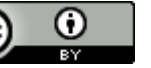

Exemple :  $\overline{[c]}$   $\overline{0}$   $\overline{0}$   $\overline{c}$  c'est une licence qui garantit un maximum de liberté aux utilisateurs.

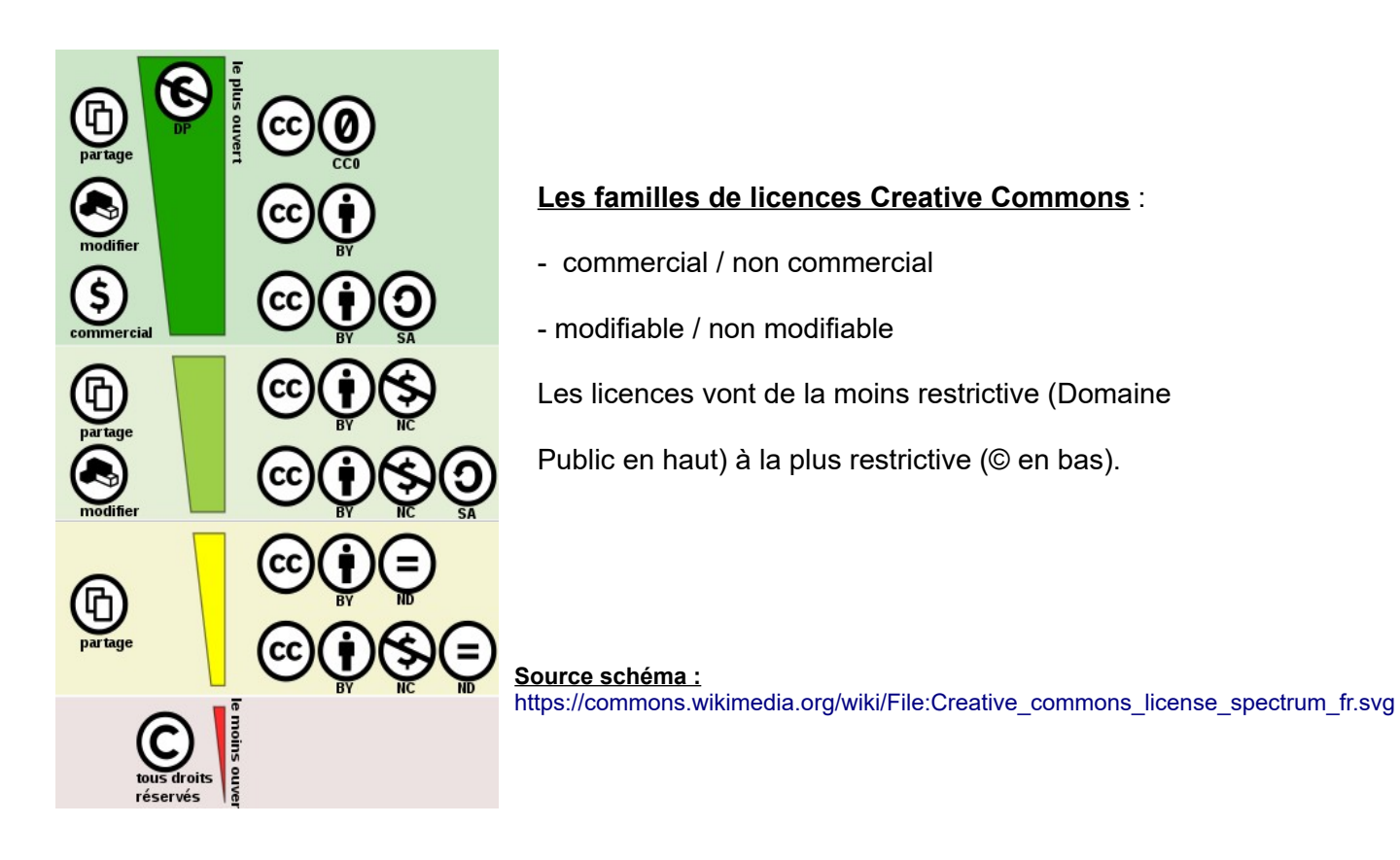

Des sites web proposent des œuvres libre de droit et affichent clairement les autorisations :

<https://pixabay.com/fr/>

<https://commons.wikimedia.org/>

<https://www.pexels.com/fr-fr/>

### **Ce qu'il faut retenir :**

Attention dans « ………………………. » tout ce que l'on peut copier, enregistrer ou télécharger n'…………………………………………………………….... . Il y a une personne, un ……………………………. derrière tous les documents ou œuvres que l'on consulte. Alors …………………………………………………………………………………………………… ………………………………………………………………………………………………………….. ………………………………………………………………………………………………………….. …………………………………………………………………………………………………………. ………………………………………………………………………………………………………….

sources :

 $\overline{\phantom{a}}$ 

- <https://fenetresur.wordpress.com/2014/04/16/info-doc-les-encyclopedies-en-ligne-seance-10/>(texte)
- <https://www.lumni.fr/video/les-encyclopedies-libres-et-gratuites> (vidéo)
- <http://www.lumni.fr/video/les-licences-libres-et-gratuites>(vidéo)